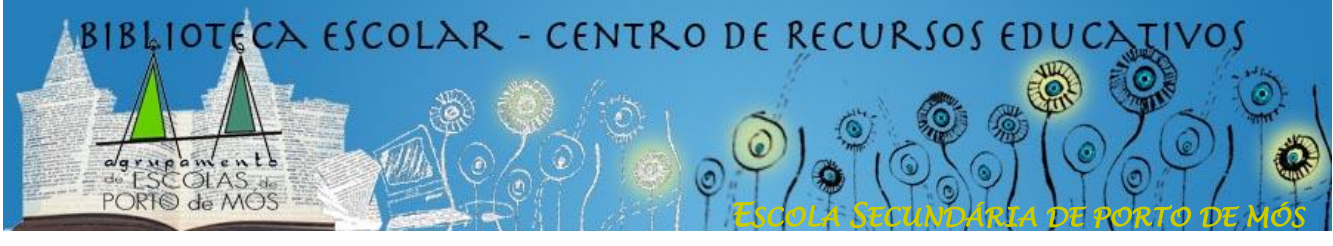

Visita a página *web* da biblioteca em **www.lermos.net**

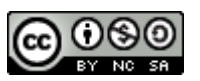

# **CITAÇÕES E REFERÊNCIAS BIBLIOGRÁFICAS**

Quando realizamos trabalhos escolares é muito importante identificarmos as obras e autores em que nos baseamos e as frases, os dados, as imagens ou a música que usamos e que não são da nossa autoria. Desse modo, tornamos o nosso trabalho mais rigoroso e credível, pois percebe-se que não estamos a copiar (ou plagiar) algo que foi criado por outras pessoas.

Existem diferentes normas para indicar as citações e fontes bibliográficas, entre as quais a Normas Portuguesas de Referência Bibliográfica – NP 405, que se utilizam a seguir.

## **As citações**

Num trabalho, fazemos uma *citação* quando reproduzimos um conteúdo (em texto, por exemplo) que foi retirado, **sem alterações**, de uma outra fonte de informação. O conteúdo citado deve estar **entre aspas**.

Há várias formas de identificar o(s) autor(es) de uma citação, mas uma das mais utilizadas é (AUTOR, Ano), podendo também indicar-se a(s) página(s).

#### Exemplo:

A batalha de Aljubarrota, que ocorreu em 14 de agosto de 1385, foi uma das maiores vitórias militares portuguesas. Graças à estratégia de Nuno Alvares Pereira, **"as forças portuguesas, dispostas em quadrado, aguentaram com firmeza o assalto da cavalaria feudal e infligiram-lhe uma derrota que teve consequências políticas definitivas." (SARAIVA, 2001, p. 119).**

A identificação completa da fonte de informação de onde retirámos a citação integra a lista de *referências bibliográficas,* ou *bibliografia*, que se encontra no final do trabalho.

# **A bibliografia**

As *referências bibliográficas* são constituídas pelos elementos que identificam as fontes que foram consultadas para elaborar um trabalho (livros, artigos, páginas *web*, documentos audiovisuais). A lista das referências bibliográficas, ou bibliografia, de qualquer trabalho surge no final do mesmo, por ordem alfabética.

Atualmente, quando todas as fontes consultadas se encontram na Internet, há pessoas que substituem a designação de *bibliografia* por *webgrafia.*

Apresentam-se de seguida alguns exemplos para a elaboração de *referências bibliográficas.*

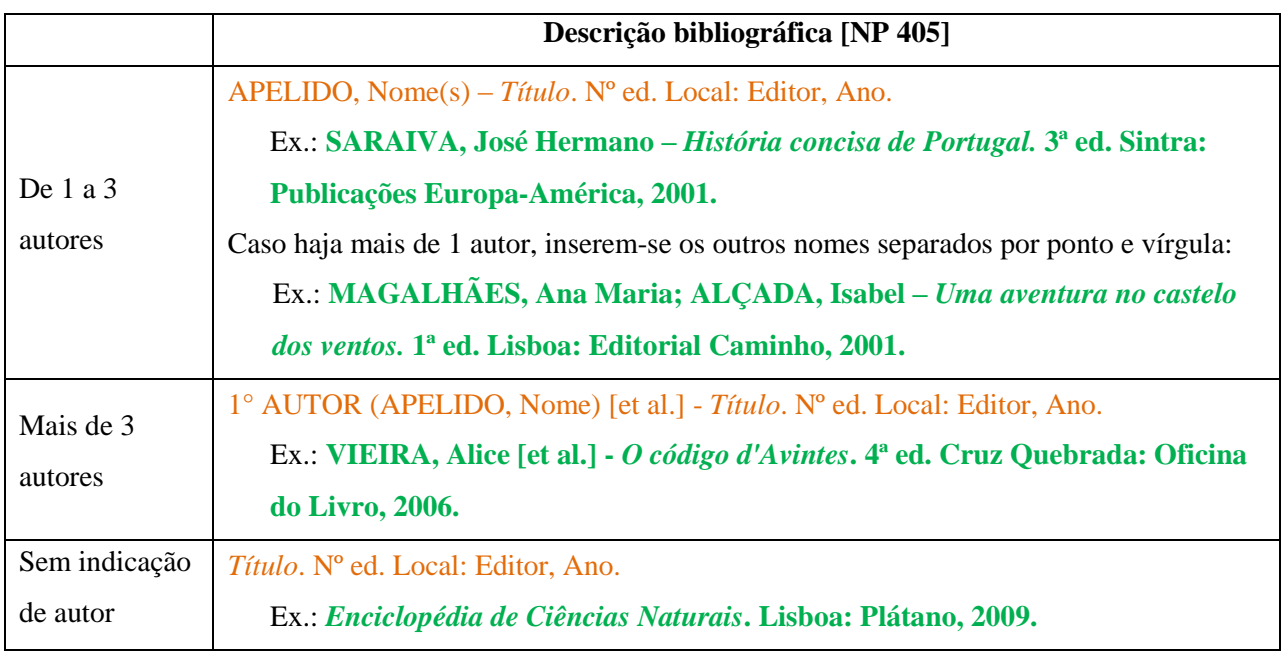

### **Livros (Monografias)**

Alguns aspetos a ter em conta:

 $\triangleright$  Os dados para a elaboração das referências bibliográficas de livros encontram-se, geralmente, na página de rosto e no seu verso (a capa tem por vezes dados ligeiramente diferentes)

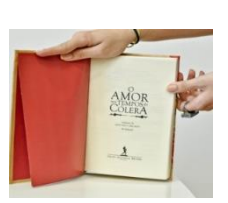

- O *itálico* dos títulos pode ser substituído pelo sublinhado (Ex.: Uma aventura no castelo dos ventos), especialmente se for manuscrito, ou pelo **negrito** (Ex.: **Uma aventura no castelo dos ventos**).
- Quando não houver informação sobre o local de publicação, substitui-se por **[s.l.]** que significa *sem local.*
- Quando não houver informação sobre a data de publicação, substitui-se por **[s.d.]** que significa *sem data.*
- Quando não houver informação sobre o nome da editora, substitui-se por **[s.n.]** que significa *sem nome.*

### **Artigo em Jornal ou Revista**

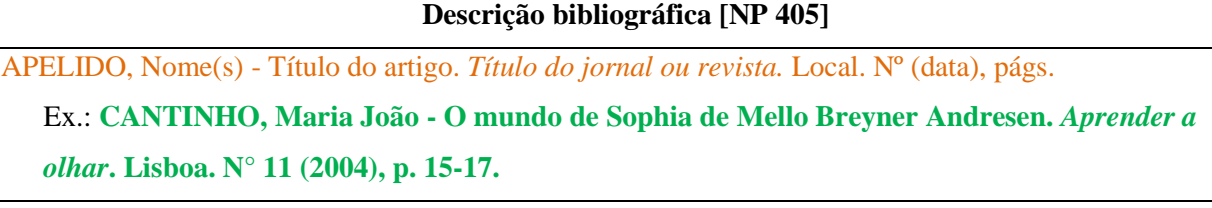

- $\triangleright$  Caso haja mais de um autor, aplicam-se as regras dos livros.
- $\triangleright$  Caso faltem dados, aplicam-se as regras dos livros.

### **Página na Internet**

#### **Descrição bibliográfica [NP 405]**

APELIDO, Nome(s) - *Título* [Em linha]. Local: Editor, Data. [Consult. dia- mês-ano]. Disponível em WWW: URL (endereço).

Ex.: **RIBEIRO, Flávio –** *Segurança e Internet: cuidados indispensáveis!* **[Em linha].** 

**[S.l.]: Tecnologia.com.pt, 2016. [Consult. 28 fev. 2016]. Disponível em**

http://www.tecnologia.com.pt/2016/02/seguranca-e-internet-cuidados-indispensaveis/

Caso não exista nome de autor, pode substituir-se pelo nome da página

Ex.: **NÚCLEO MINERVA DA UNIVERSIDADE DE ÉVORA -** *Segurança das Crianças na Internet* **[em linha]. Évora: Universidade de Évora, 2000. [consult. 28 fev. 2016]. Disponível em WWW:** <http://www.minerva.uevora.pt/internet-segura/>

- $\triangleright$  Caso haja mais de um autor, aplicam-se as regras dos livros.
- $\triangleright$  Caso faltem dados, aplicam-se as regras dos livros.

## **Geradores de referências bibliográficas**

#### **Em linha**

Existem na Internet ferramentas que permitem criar automaticamente referências bibliográficas. Infelizmente, não existe ainda nenhuma para a norma portuguesa; mas existem várias para a norma do Brasil (NBR 6023) que é parecida com a portuguesa. Uma dela é a seguinte:

o *MORE* (Mecanismo Online para Referências) disponível em<http://www.more.ufsc.br/>

## **Microsoft Word**

O MS Word também proporciona um gerador de referências bibliográficas, bem como um gerador de bibliografia. Pode ser encontrado no separador *Referências / Citações e Bibliografia.*  Não possui a norma portuguesa, sendo a norma de *Chicago* a mais semelhante quanto a livros.

#### **Norma APA**

As referências bibliográficas anteriores seguem a Norma Portuguesa 405 (N.P. 405). Contudo, existem muitas outras normas com pequenas diferenças entre elas.

Uma das normas mais usadas é a APA (American Psychological Association). As principais diferenças entre as normas NP 405 e APA estão assinaladas de seguida a vermelho:

> **Saraiva, J. H. (2001).** *História concisa de Portugal.* **(3ª ed.). Sintra: Publicações Europa-América.**

Seguem-se os exemplos anteriores utilizando a norma APA.

#### **Livros (Monografias)**

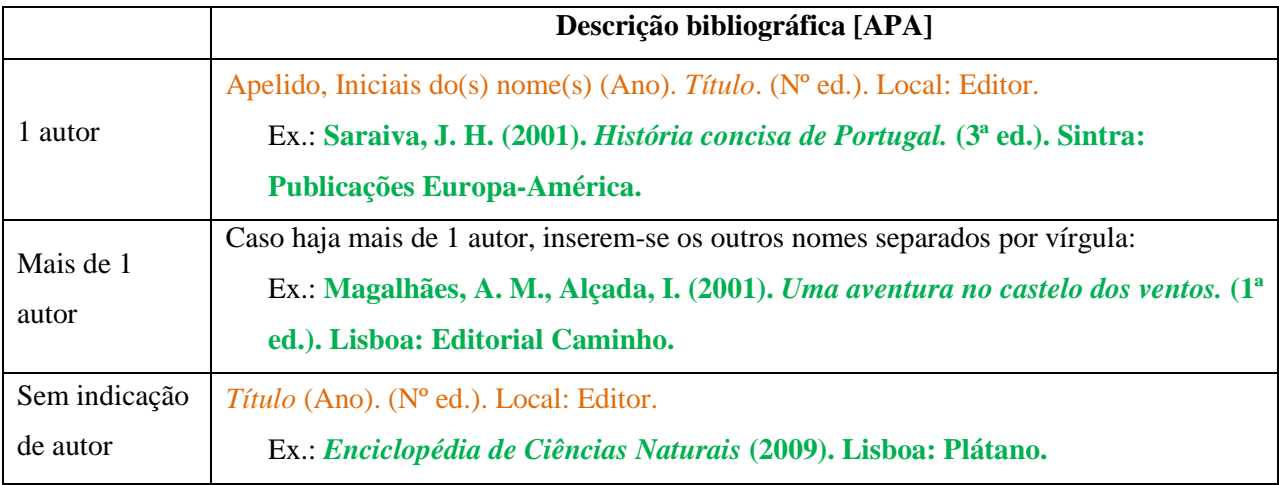

## **Página na Internet**

## **Descrição bibliográfica [APA]**

Apelido, Iniciais do(s) nome(s) (Ano). *Título*. Consultado em mês dia, ano. Disponível em: URL (endereço).

Ex.: **Ribeiro, F. (2016).** *Segurança e Internet: cuidados indispensáveis!* **Consultado em fevereiro 28, 2016. Disponível em:** http://www.tecnologia.com.pt/2016/02/seguranca-e-internet-cuidadosindispensaveis/

Caso não exista nome de autor, pode substituir-se pelo nome da página

Ex.: **Núcleo Minerva da Universidade de Évora (2000).** *Segurança das Crianças na Internet***.** 

**Consultado em fevereiro 28, 2016. Disponível em:** <http://www.minerva.uevora.pt/internet-segura/>